# Introduction

The AutoCAD Map 3D SDK includes ObjectARX, ObjectARX .NET, Feature Data Objects (FDO), and Geospatial Platform .NET.

ObjectARX is an unmanaged C++ API. ObjectARX .NET is the managed C++ equivalent.

FDO, like ObjectARX, comprises both a C++ API and a managed C++ equivalent.

The Geospatial Platform is exposed as .NET only.

**Topics in This Section**

AutoCAD Map 3D SDK [Before](#page-5-0) You Begin What's New in This Release What's New in [Previous](#page-11-0) Releases

# AutoCAD Map 3D 2009 SDK

The AutoCAD Map 3D SDK includes ObjectARX, Geospatial Platform, and Feature Data Objects (FDO).

ObjectARX and FDO are exposed as C++ and also .NET. Geospatial Platform is exposed as .NET only.

ObjectARX, Geospatial Platform, and FDO are installed with the AutoCAD Map 3D SDK only. However the documentation for these APIs is included in both AutoCAD Map 3D and AutoCAD Map 3D SDK installations.

### **SDK Documentation**

AutoCAD Map 3D SDK Help and the following component Help files are located in AutoCAD Map 3D\Help and also in AutoCAD Map 3D SDK\Docs. So long as these files reside in the same folder, all component Help content is available on the Contents tab of AutoCAD Map 3D SDK Help when you open it.

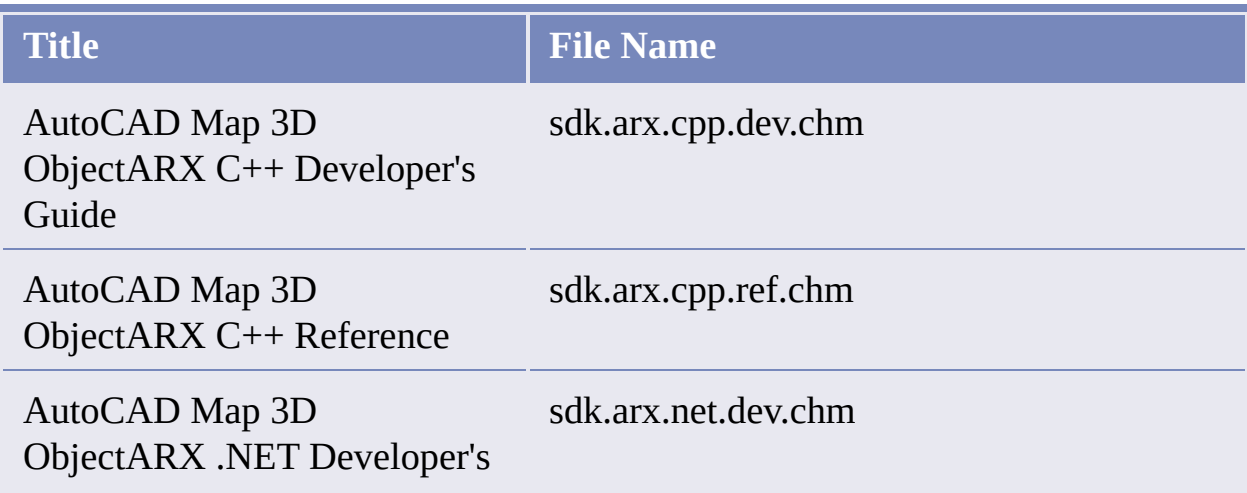

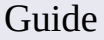

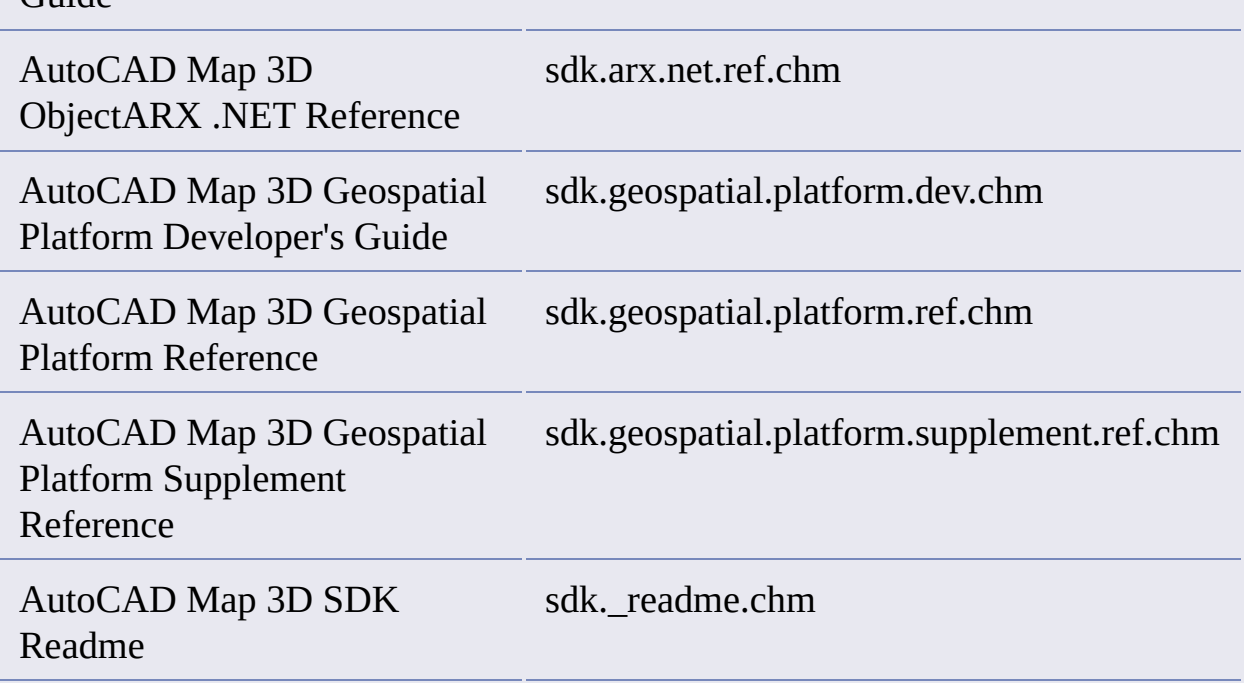

The three developer's guides are also available as PDF files, which are located in the same folder as their CHM equivalents.

In addition to the documentation components with ObjectARX .NET in their titles, note that the ObjectARX C++ Developer's Guide includes a .NET overview. To view this section, open AutoCAD Map 3D DK Help, and then click Developer's Guide > Managed Wrapper Classes.

Documentation for the FDO API, which is also a part of the SDK, is described in its own FDO section below.

## **SDK Scope**

ObjectARX C++ and .NET correspond closely. Each covers most of AutoCAD Map 3D functionality, except what is covered exclusively by Geospatial Platform.

Geospatial Platform coverage includes

- Resource Service
- Feature Service

• Mapping Service

The scope of the FDO API, which is also a part of the SDK, is described in its own FDO section below.

## **SDK Samples and C++ Header Files**

SDK sample projects and C++ header files are installed with the AutoCAD Map 3D SDK only. They are not included with AutoCAD Map 3D.

The sample projects and C++ header files for FDO, which is also a part of the SDK, are described in their own FDO section below.

## **FDO Documentation**

exposed as C++ and also .NET.

Like ObjectARX, FDO is exposed as C++ and also .NET.

The FDO documentation includes the following components. These files are located in AutoCAD Map 3D\Help and also in AutoCAD Map 3D SDK\FDO\Docs.

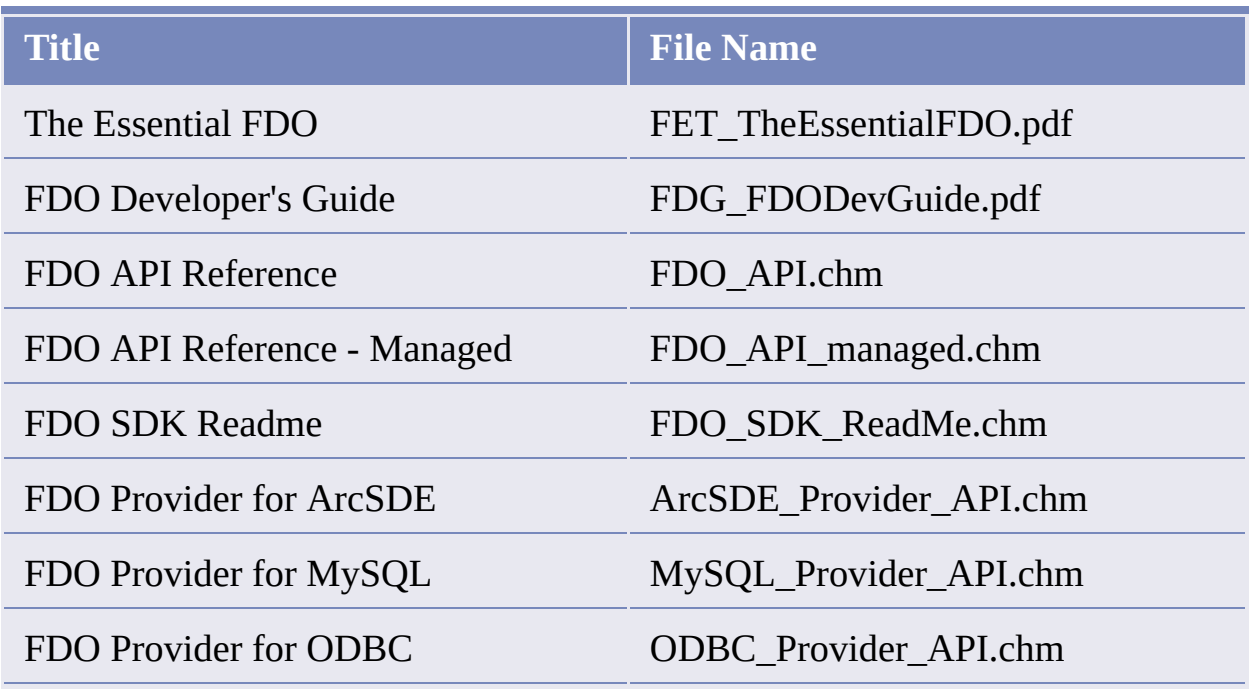

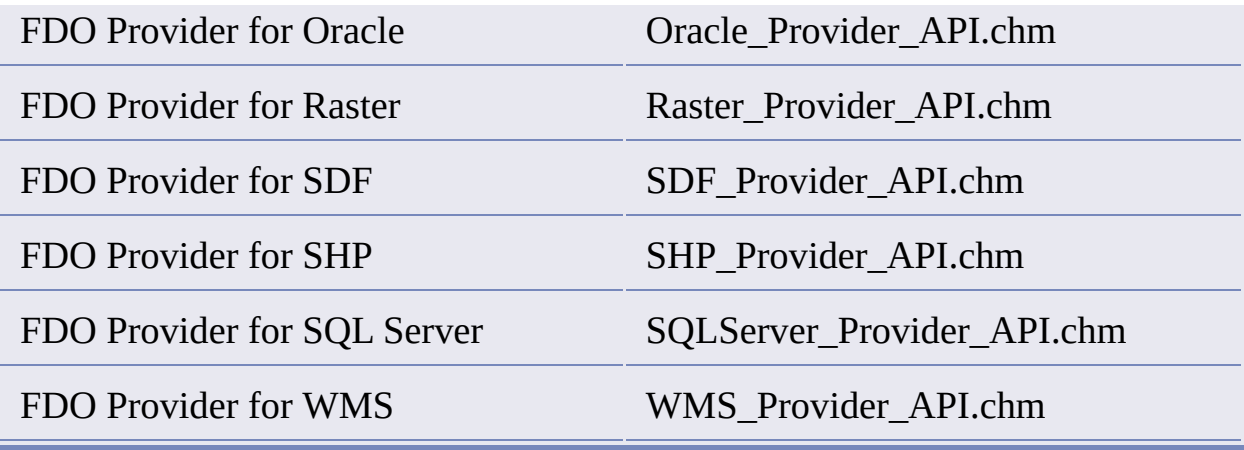

## **FDO Scope**

FDO provides a generic interface to a number of back-end data source technologies for the storage and retrieval of GIS data. It also provides a model for extending this generic interface to additional data source technologies. The implementation of the interface for a particular technology is called an FDO provider.

Besides using the FDO API to develop FDO providers to support additional data source technologies, you can also use it to build applications that connect to and configure FDO providers.

```
FDO Samples and C++ Header Files
```
FDO sample projects and C++ header files are installed with the AutoCAD Map 3D SDK only. They are not included with AutoCAD Map 3D.

# <span id="page-5-0"></span>Before You Begin

To develop applications using AutoCAD Map 3D ObjectARX, you should be familiar with AutoCAD ObjectARX and also the AutoCAD Map 3D and AutoCAD applications.

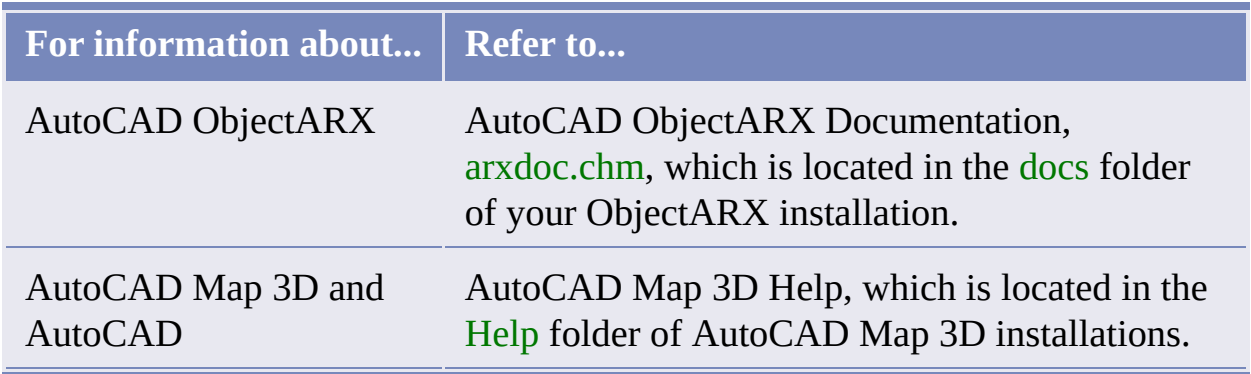

**Important Note** AutoCAD Map 3D Help is especially useful for undestanding how AutoCAD Map 3D models its domain, for understanding drawing sets and queries, for example. Since detailed explanations of these paradigms are available in AutoCAD Map 3D Help, AutoCAD Map 3D ObjectARX Help explains them only briefly or not at all. Before you attempt to automate or extend an AutoCAD Map 3D feature, review the subject in AutoCAD Map 3D Help.

**Compatability of ObjectARX and AutoCAD Map 3D**

AutoCAD Map 3D ObjectARX must be installed in an existing AutoCAD ObjectARX installation, and the AutoCAD Map 3D and AutoCAD ObjectARX versions must be compatible with each other and with the version of AutoCAD Map 3D that you are extending. For example, AutoCAD Map 3D ObjectARX

2007 must be installed into an existing AutoCAD ObjectARX 2007 installation, and you need both APIs to build ObjectARX applications for AutoCAD Map 3D 2007.

## **Components Not Intended for Public Use**

In many cases, but not all, where a component is documented but not intended for public use, this fact is noted in the component description. With the following components, however, this note may not be present. Avoid them nevertheless. They are intended for internal Autodesk use only.

**Important Note** Be aware of these components. Avoid using them in your applications.

Components to avoid:

AcMapMbTileNameGeneratorGrid Class AcMapMbTileNameGeneratorData Class AcMapMbTileNameGeneratorSequence Class AcMapMbTileNameGenerator Class

### **Review What's New**

Besides highlighting new functionality, the What's New topic also lists ObjectARX components that are not intended for public use, in addition to the components that are already listed in "Components Not Intended for Public Use" above. Even though they are present in public header files and may even be partially documented, they are intended for internal Autodesk use only.

**Important Note** Be aware of these components. Avoid using them in your applications.

**Return Descriptions With Multiple Return Codes Cited**

With return descriptions of functions where multiple return codes are cited, note that the list of return codes is not necessarily exhaustive. Undocumented return codes are possible.

For example, the return descriptions for ObjectARX functions FullEdge::GetHalfEdge() and AcDbBasicFilter::FilterObjects() should simply say, "Returns eOk or an error code." Their lists of return codes are lengthy enough that you might think they are exhaustive, but they are not.

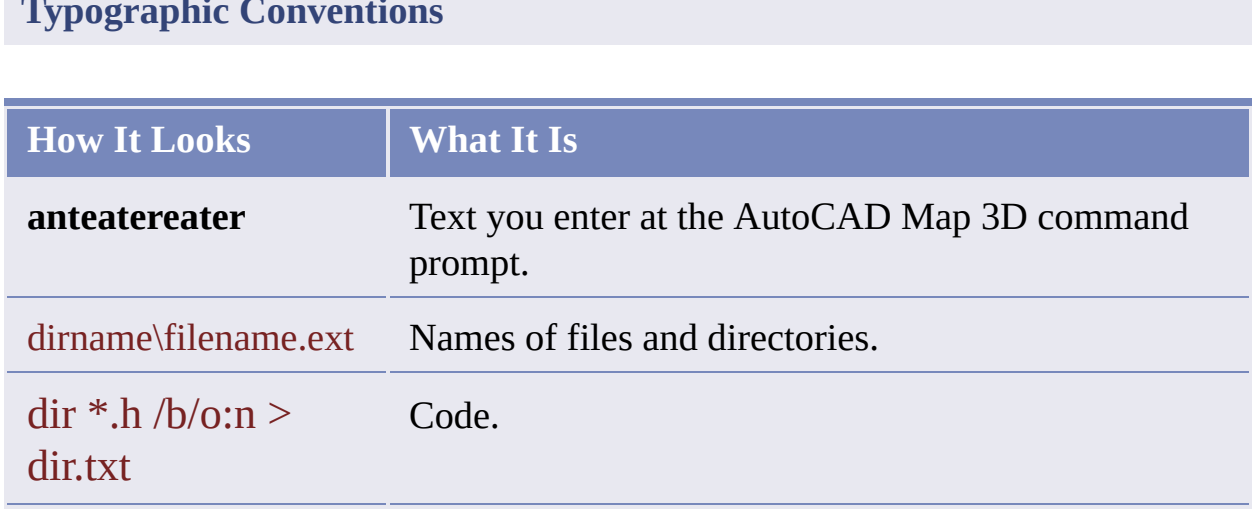

**Note** All file names and directory paths in AutoCAD Map 3D are case sensitive.

## **Typographic Conventions**

# AutoCAD Map 3D 2009 SDK: What's New

What's new or changed since the previous release.

# **Geospatial Platform API Promoted from Preview to Production**

Likewise its documentation:

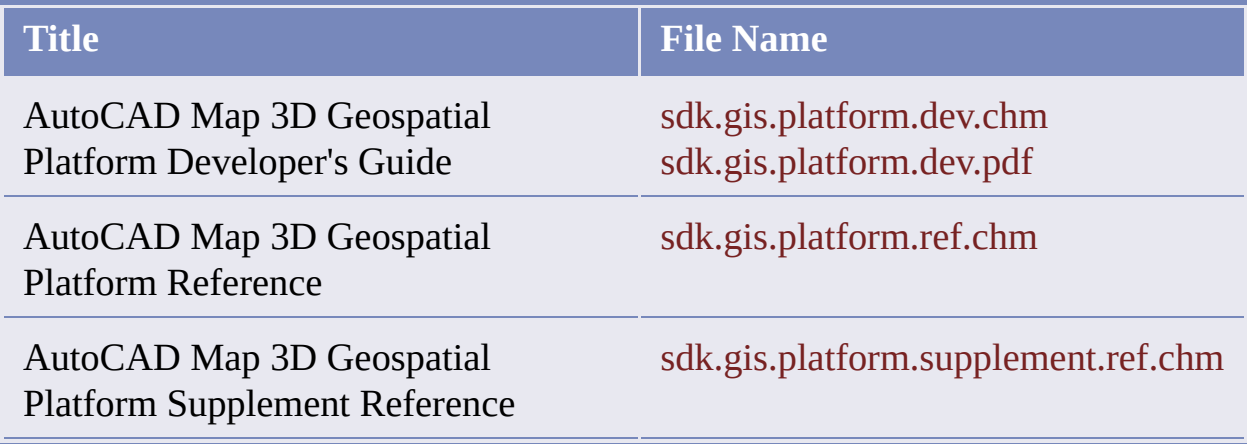

The Geospatial Platform API is exposed as .NET only. It covers the following areas of functionality:

- Resource Service
- Feature Service
- Mapping Service

**New Documentation**

AutoCAD Map 3D SDK Help, sdk.doc.main.chm, includes two new documentation components.

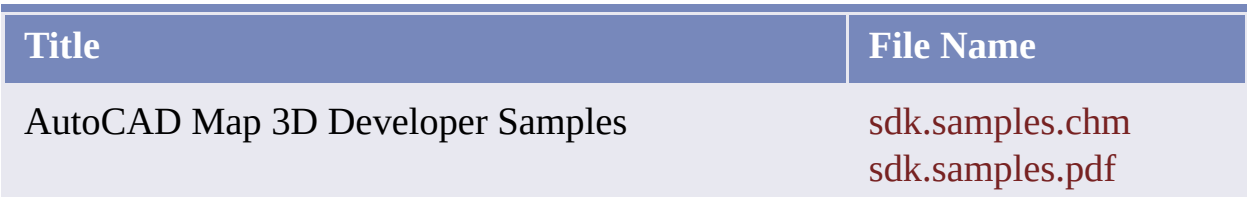

AutoCAD Map 3D SDK Help and its component Help files are installed in the Docs folder of SDK installations. So long as these files reside in the same folder, all component Help content is available on the Contents tab of AutoCAD Map 3D SDK Help when you open it.

## **New Sample Projects**

Classify FeatureExplorer FeatureInspector QueryAndLocate

## **Other Changes**

The Geospatial Platform API is now more consistent and more efficient. Changes include

- Bridging gaps in the area of interoperating between CAD entities and FDO features. Specifically, we have added methods to AcMapFeatureEntityService to improve support for applications working with the AutoCAD and Geospatial Platform APIs to manage AutoCAD selection sets, checked entities, and FDO features.
- Adding AcMapMap.SetViewScale, which zooms the map to a given scale, to complement the existing AcMapMap.GetViewScale, which merely reports the scale.
- Renaming AcMapApiMgd.dll to Autodesk.Map.Platform.dll to comply with .NET naming conventions.
- Enhancing events to include <ResourceName> <OperationName>Canceled events corresponding to <ResourceName>ToBe<OperationName> events. (By <OperationName> we mean operations like Added, Modified, Updated, and so on.) With these events added, applications that do bookkeeping while an operation proceeds can roll back their bookkeeping if the operation fails.
- Adding an MgFeatureQueryOptions parameter to AcMapLayer.SaveFeatureChanges so an application can commit a subset of features that are modified instead of all.
- Adding AcMapLayer.GetLockedFeatures to be consistent with what is in FeatureService and with the ability of applications to use lock and unlock commands with the UpdateFeatures method.
- Removing direct instantiation of AcMapLayer and introducing a static AcMapLayer.Create method, which lets applications return the correct type of layer (vector or grid) depending on the type of layer definition the new layer is based on. And besides, with AcMapLayer.Create, you can write cleaner, more easily maintained code.

# <span id="page-11-0"></span>What's New in Previous Releases

Features that were new or changed in previous releases.

# <span id="page-12-0"></span>AutoCAD Map 3D SDK 2008: What's New

The following features are new or changed.

## **New Geospatial Platform API Preview**

This is a preview release, which means that the Geospatial Platform API is by no means set in stone. We invite your comments and suggestions, especially where you can identify missing pieces.

Please let us know what else you need!

The Geospatial Platform is exposed as .NET only. It covers the following areas of functionality:

- Resource Service
- Feature Service
- Mapping Service

### **New Documentation**

AutoCAD Map 3D SDK Help, sdk.doc.main.chm, includes four new documentation components.

All of the new documentation components are available on the Contents tab of AutoCAD Map 3D SDK Help when you open it, so long as they all reside in the same folder. And all of them are included in the Beta release except as noted. Developer's guide components are duplicated in PDF format.

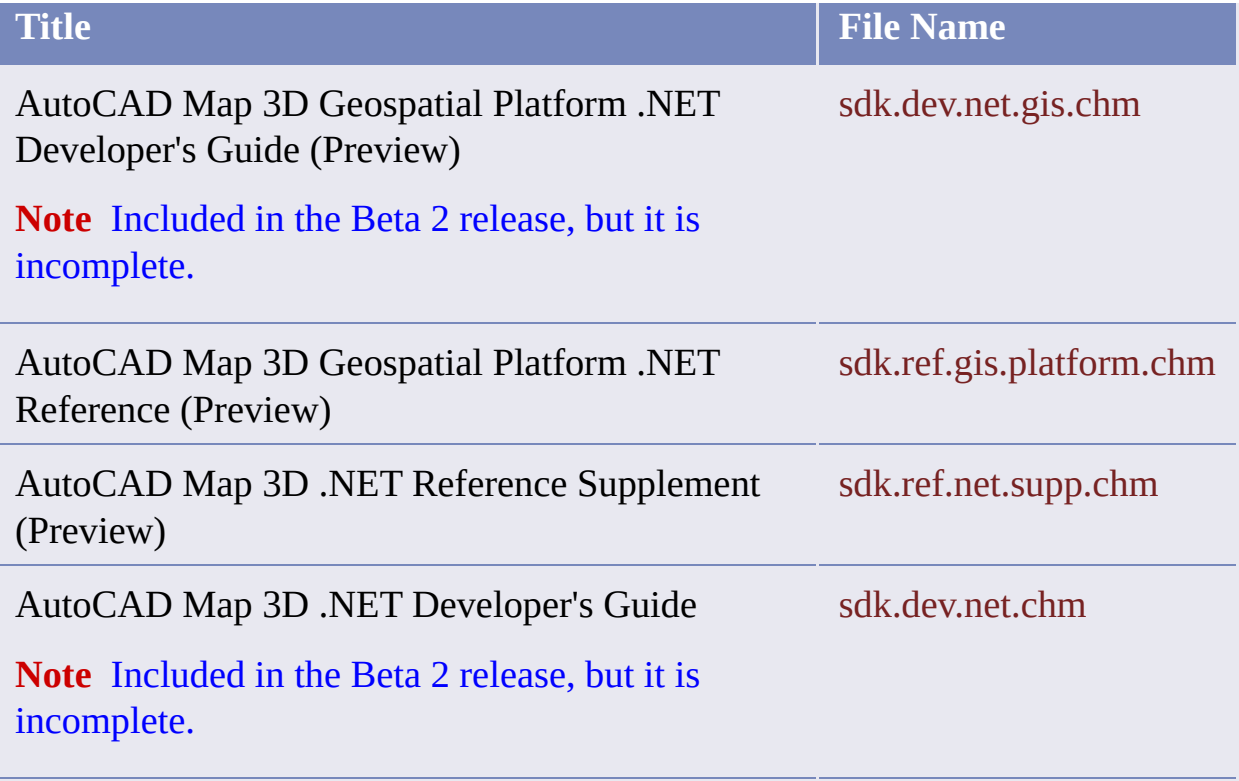

AutoCAD Map 3D SDK Help and its component Help files are located in the Docs folder of the SDK installation.

# <span id="page-14-0"></span>What's New in 2007

**Note** The product name for SDK releases 2007 and earlier was Autodesk Map 3D ObjectARX.

The following features are new or changed in the 2007 release.

**New Areas of Functionality**

There are no new areas of functionality in either ObjectARX or Managed ObjectARX.

**Deleted Areas of Functionality**

FDO Enabler API has been removed from both ObjectARX and Managed ObjectARX.

**Unicode Support**

Unicode characters are now acceptable in all string arguments. See the AutoCAD documentation for more information.

**Microsoft Visual C++ Version 8.0 Required**

Autodesk Map 3D ObjectARX requires Microsoft Visual C++ version 8.0.

*Object Class* **and** *Feature Class*

Where the ObjectARX documentation uses the terms *feature class*, keep in mind that the UI documentation has replaced this term with *object class*. The reason for the change is to restrict *feature* terminology to the FDO context (which incidentally is not addressed by the ObjectARX API), so that we can make a clear distinction between the following two kinds of map components:

- Geospatial components, which is stored in FDO feature sources, and are referred to as *features*.
- Drawing components (DWG-based data), which is stored in Autodesk Map drawings, and are referred to as *objects*.

We are not changing the terminology in the API because some API components have *feature* in their names, and changing names of API components is too disruptive.

# **New Components Not Intended for Public Use**

Some components in the following section, "Changes to Existing Functionality," are not intended for public use.

**Important Note** Be aware of these components. Avoid using them in your applications.

Avoid components that are altogether new. But it is safe to use components where all that has changed is their name (or the name of a parameter or an enumerator element), and their functionality is the same as before. With enumerations, it is also safe to use any enumerator elements that have been added to them.

# **Changes to Existing Functionality**

Changes are summarized in the following table.

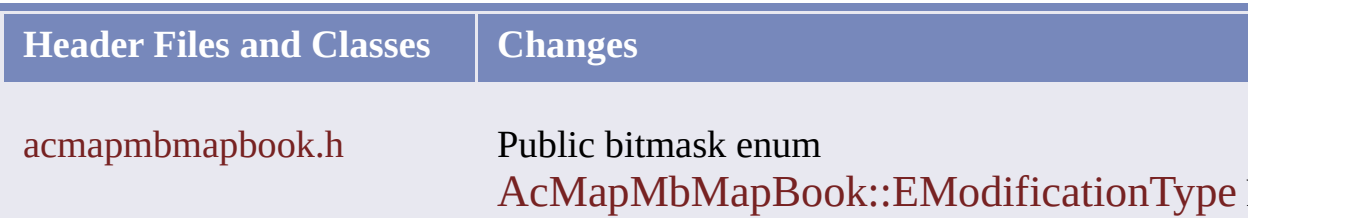

#### enumerators:

kMapBookTileNameChanged = 8 kMapBookTileAdjacencyModified = 16

acmapmbmapsheetlayoutsettings.h AcMapMbMapSheet-LayoutSettings

acmapmbtilegeneratorsettings.h AcMapMbTile-**GeneratorSettings** 

acmapmbtilegeneratorsettingsarea.h AcMapMbTile-GeneratorSettingsArea

acmapmbtilegeneratorsettingsgrid.h AcMapMbTile-GeneratorSettingsGrid

acmapmbtilegeneratorsettingsmanual.h AcMapMbTile-GeneratorSettingsManual

acmapmbtilenamegeneratorsettings.h AcMapMbTileName-**GeneratorSettings** 

acmapmbtilenamegeneratorsettingsdata.h AcMapMbTileNameEach of these AcMapMbXX classes has two new virtual functions:

virtual Acad::ErrorStatus xmlInFields( AcMapMbXmlFiler\* pFiler);

virtual Acad::ErrorStatus xmlOutFields( AcMapMbXmlFiler\* pFiler) const;

### GeneratorSettingsData

acmapmbtilenamegeneratorsettingsgrid.h AcMapMbTileName-GeneratorSettingsGrid

acmapmbtilenamegeneratorsettingssequence.h AcMapMbTileName-GeneratorSettingsSequence

acmapmbtilenamegeneratorsettings.h AcMapMbTileName-GeneratorIndexer

Class AcMapMbTileNameGeneratorIndexer two new virtual functions:

virtual Acad::ErrorStatus StreamIn( AcMapMbXmlFiler\* pFiler);

virtual Acad::ErrorStatus StreamOut( AcMapMbXmlFiler\* pFiler) const;

adeads.h Global data-extension (ADE) functions

mapads.h Global mapping functions

topoads.h Global topology functions All functions defined in the xxads.h header files declared as extern "C" for  $C++$  compilation. No these functions are deprecated in favor of newer based APIs.

dmdefaultelement.h New file.

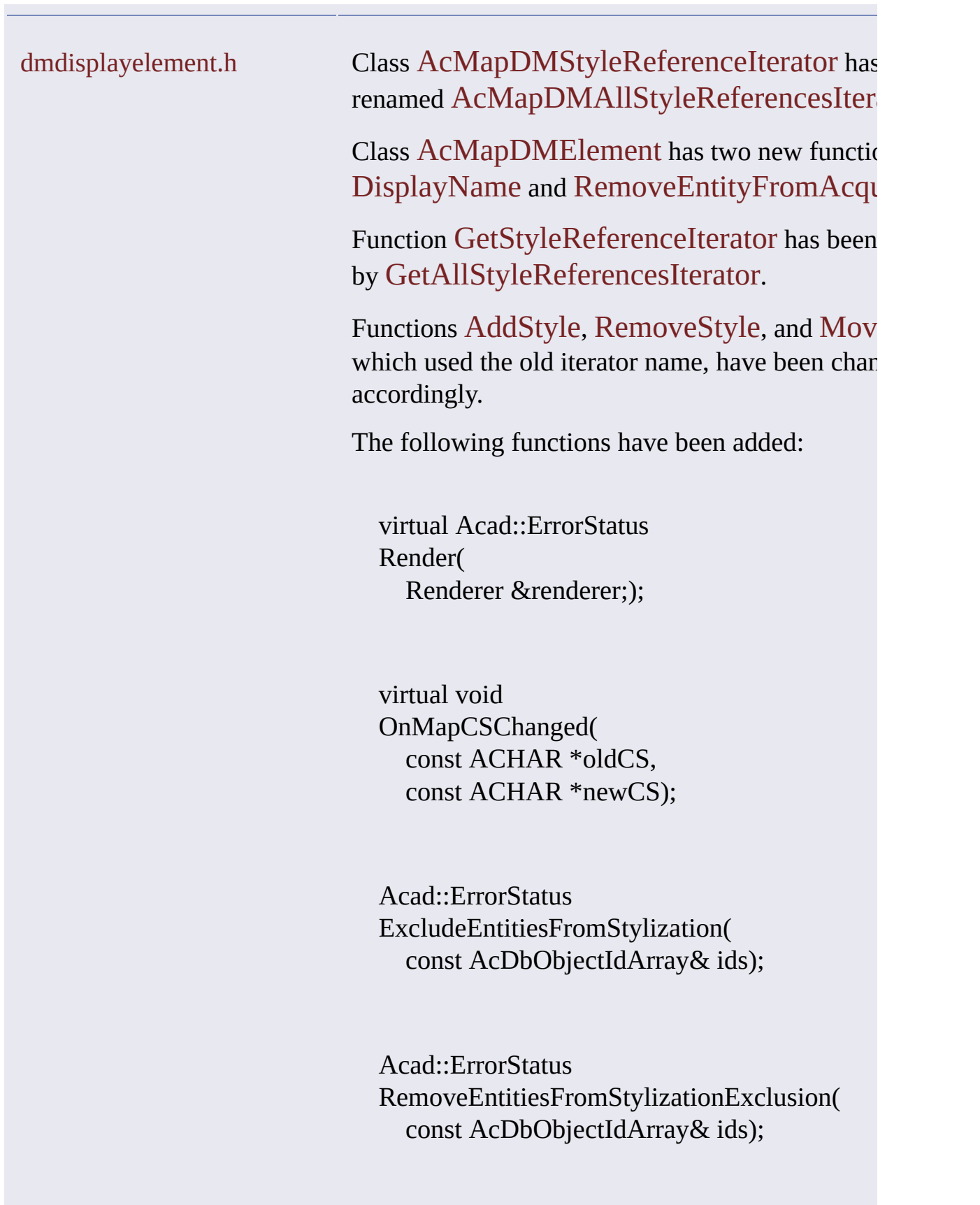

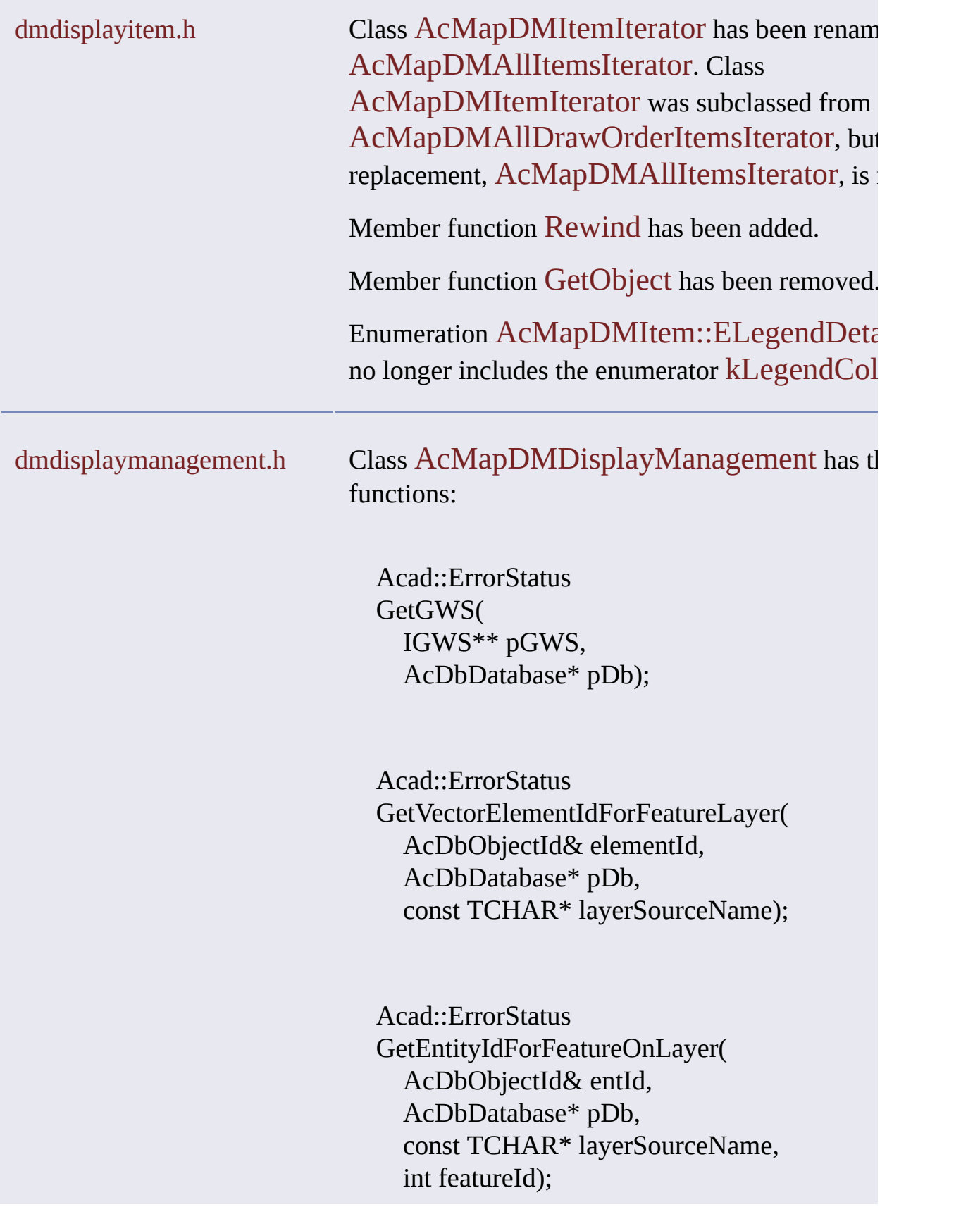

## dmdisplaystyle.h Class AcMapDMStyle has a new enumeration

enum CoExistenceFlags {  $kNotApplicable = 0,$ kAllStyles, kSingleton, kLikeKind };

And four new functions:

virtual const ACHAR\* DisplayName() const;

virtual Acad::ErrorStatus Refresh( void\*& pCookie, AcDbObjectId entityId, Adesk::UInt32 flag  $= 0$ );

virtual Acad::ErrorStatus Refresh( void\*& pCookie, const ACHAR\* pTopoName, long lTopoElemId, Adesk::UInt32 flag  $= 0$ );

virtual Acad::ErrorStatus deepClone( AcDbObject\* pOwnerObject, AcDbObject\*& pClonedObject, AcDbIdMapping& idMap,

Adesk::Boolean isPrimary = true) const;

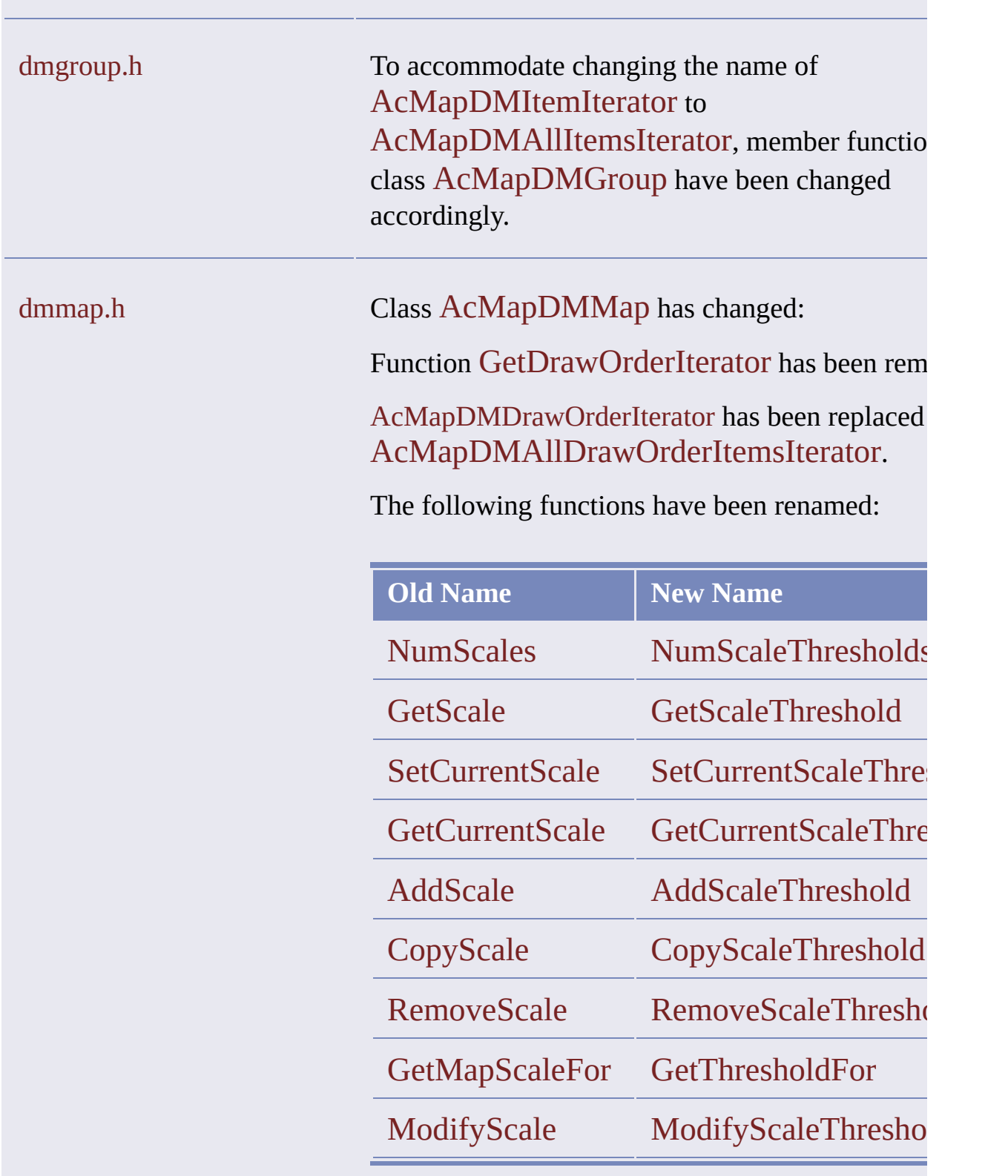

Function SetCurrentScale has an additional para regen.

The following functions are new:

static bool IsInfintyThreshold( double dScale);

static double InfinityThreshold();

Acad::ErrorStatus SetExaggeration( double dValue);

double GetExaggeration() const;

Acad::ErrorStatus Set3dGridPercent( int iValue);

int Get3dGridPercent() const;

Acad::ErrorStatus SetExtent( double dMinX,

double dMinY, double dMaxX, double dMaxY);

Acad::ErrorStatus RemoveExtent();

Acad::ErrorStatus GetExtent( double& dMinX, double& dMinY, double& dMaxX, double& dMaxY) const;

Acad::ErrorStatus GetSun( double& dAzimuth, double& dAltitude) const;

Acad::ErrorStatus SetSun( double dAzimuth, double dAltitude);

dmseannotationstyle.h Class AcMapDMSEAnnotationStyle has a n function: virtual AcMapDMStyle::CoExistenceFlags CoExistenceType() const;

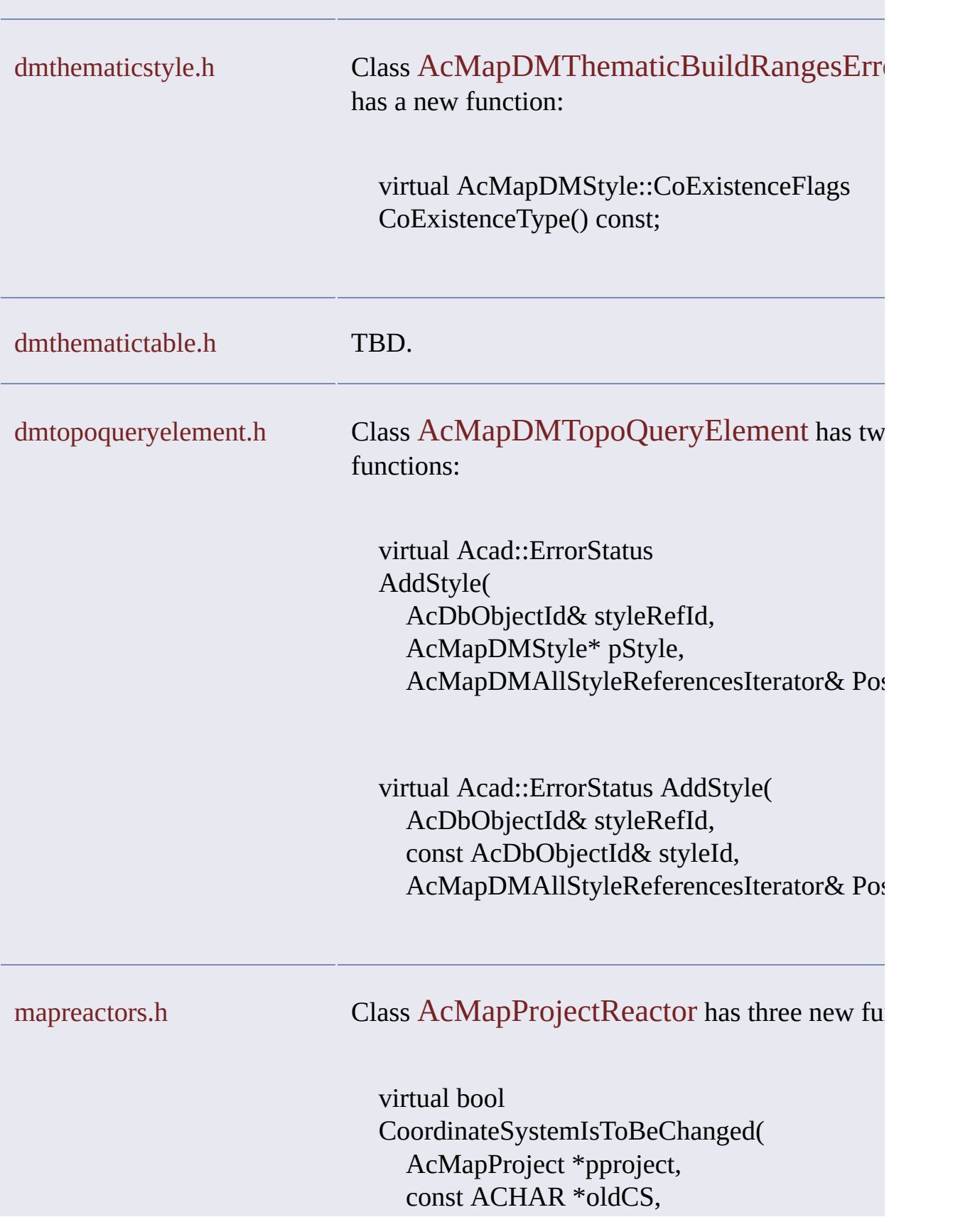

const ACHAR \*newCS);

virtual void CoordinateSystemChanged( AcMapProject \*pproject, const ACHAR \*oldCS, const ACHAR \*newCS);

virtual void CoordinateSystemChangeVetoed( AcMapProject \*pproject, const ACHAR \*oldCS, const ACHAR \*newCS);

# <span id="page-26-0"></span>What's New 2006

**Note** The product name for SDK releases 2007 and earlier was Autodesk Map 3D ObjectARX.

The following features were new or changed in the 2006 release.

**New Areas of Functionality**

Although Feature Data Objects (FDO Client) and Map Plotting are not new areas of functionality, their class-based implementations in this release are entirely new.

**Note** The previous implementation for Feature Data Objects is no longer available. Applications based on it are no longer valid and will not compile. The previous implementation for Map Plotting, although deprecated, remains in place.

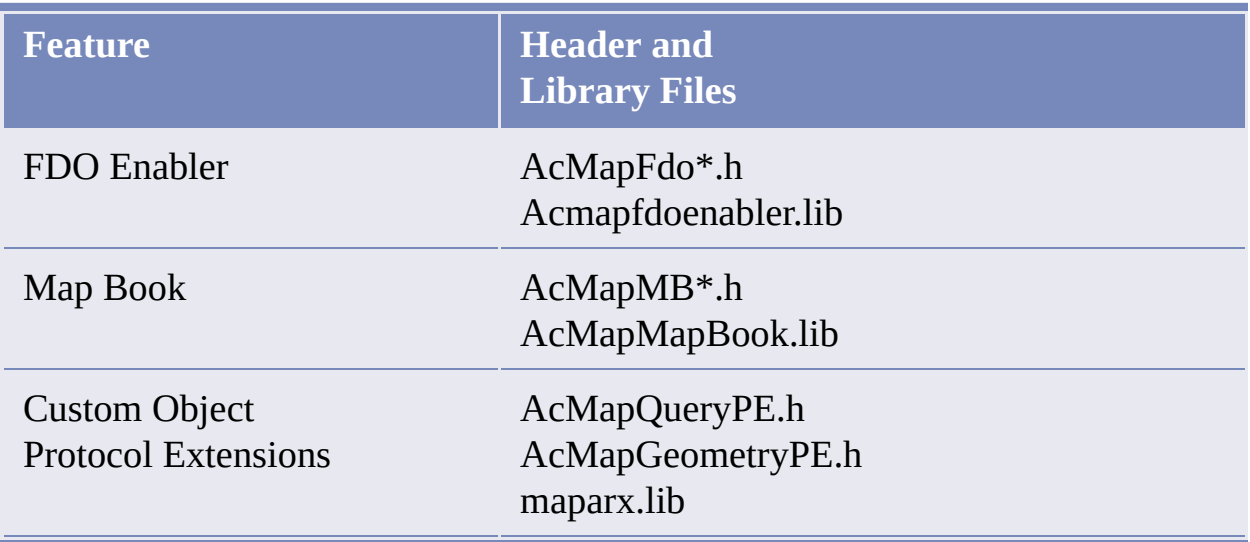

# **Changed Areas of Functionality**

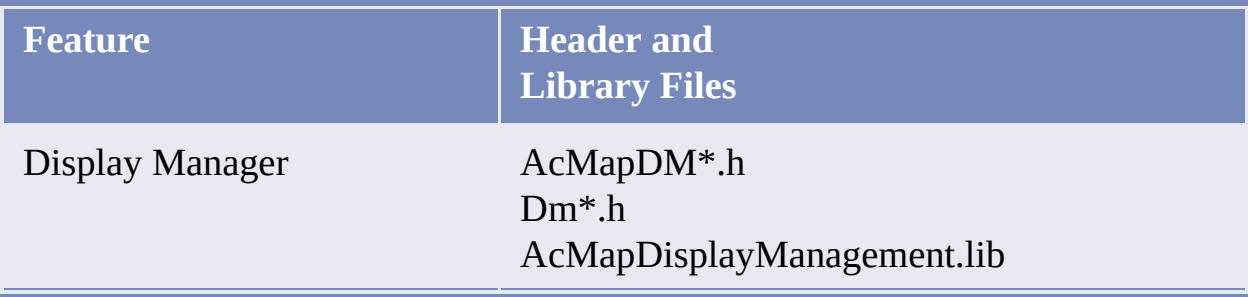

**Managed Wrapper Classes**

The Managed Wrapper Classes present all of ObjectARX as Managed C++, which lets you access ObjectARX functionality using VB.NET, C#, or any other .NET language.

# <span id="page-28-0"></span>What's New in 2005

**Note** The product name for SDK releases 2007 and earlier was Autodesk Map 3D ObjectARX.

The following features were new or changed in the 2005 release.

### **New ObjectARX APIs**

The following new areas of functionality have more than doubled the size and scope of ObjectARX for Autodesk Map 3D by adding more than 100 new classes and almost 1700 new functions.

Annotation Classification Coordinate Systems Create Centroids Data Sources Display Management FDO Client Import-Export Object Filter Topology User Management

In addition, Autodesk Map 3D documentation now includes a developer's guide. Typically, each overview in the developer's guide is a single topic, however long, which makes it easy to print in a single step.

With this release of Autodesk Map 3D, ObjectARX API coverage and Autodesk Map 3D UI coverage are a close match.

## **Additions to Data Extension Classes**

One new class, AcMapHostApplicationServices. Eight existing classes have new functions added. One new enumeration.

## **FDO API**

You need the FDO API if you are developing custom FDO providers or FDO clients like the Oracle Spatial provider and the FDO client that are included with Autodesk Map 3D. You can find out more about the FDO API at the Autodesk Developer Center, where FDO [documentation](http://www.autodesk.com/developer) is available for download. Note that the FDO header and .lib files are included with Autodesk Map 3D ObjectARX.

### **Points and Surfaces API**

Points and Surfaces is a new ActiveX API. ActiveX APIs are included with Autodesk Map 3D, but not with ObjectARX. To view Points and Surfaces documentation, do the following. In the Help folder of an Autodesk Map 3D installation, open acmapatm.chm.

### **Global Function Sets**

The "ADS" function sets, which formerly were documented in Autodesk Map 3D ADS/AutoLISP Help, are now documented in the Developer's Guide and Reference for ObjectARX. All of these functions are global ObjectARX functions.

Data Extension Functions Map Plotting Functions Topology Functions

Autodesk Map 3D ADS/AutoLISP Help, acmapads.chm, is no longer included in ObjectARX documentation. The AutoLISP part of ADS/AutoLISP Help is now documented in a new Help file, the AutoLISP API Reference, acmaplisp.chm,

which is available in the Help folder of Autodesk Map 3D installations.

# **New Drawing Cleanup Variables**

New cleanup variables for

- Adding feature classes to the Include set.
- Excluding entities from the Anchor set.
- Marking apparent intersection errors.
- Deleting duplicates and snapping clustered nodes.
- Weeding polylines.

# **New Clean Group Type Constants**

512 Apparent intersections 1024Weed polylines

These constants are used with the following functions:

tpm\_cleanactionlistgetat tpm\_cleanactionlistins tpm\_cleangrouptype

The complete set of constants is listed with tpm\_cleangrouptype.

# **New Drawing Cleanup Functions**

tpm\_cleancreatedss Gets created entities following a cleanup process. tpm\_cleanmodifiedss Gets changed entities following a cleanup process. tpm\_cleanunchangedss Gets unchanged entities following a cleanup process.

# <span id="page-31-0"></span>What's New in 2004

**Note** The product name for SDK releases 2007 and earlier was Autodesk Map 3D ObjectARX.

The following features were new or changed in the 2004 release.

## **AcDbMPolygon Moved**

The AcDbMPolygon class has been moved from the Autodesk Map 3D ObjectARX API to the Autodesk ObjectARX API and is now documented in the Autodesk ObjectARX Reference.

### **True Color**

Most Autodesk Map 3D color situations, including querying and property alteration, now support true-color formatted strings in addition to color indexes.

For example, you can use true colors in situations associated with the following API components.

- In the AcMap::EAlterationType enumeration, which identifies property alteration types, the kAlterationColor enumerator.
- In the AcMap::EPropertyType enumeration, which identifies the property type on which a property condition is based, the AcMap::kColor enumerator.
- In the AcMap::EErrCode enumeration, which specifies a set of return codes, the AcMap::kErrInvalidColor (1806) enumerator and the AcMap::kErrTopInvalidColor (2019) enumerator.
- The AcMapQueryCondition subclasses, AcMapDataCondition, AcMapLocationCondition, AcMapPropertyCondition, and AcMapSQLCondition, which represent the four types of query condition, with their condition-defining functions for conditions that can involve color.
- The AcMapPropertyAlteration class, which represents simple property alterations such as color changes. Text and hatch alterations, which add text labels and apply hatch patterns to queried objects, are represented by two AcMapPropertyAlteration subclasses: AcMapTextAlteration and AcMapHatchAlteration. A property alteration definition can contain any of the three.
- The Get and SetOptionValue functions of the AcMapProject class, with their pcName arguments, ColorForAdd and ColorForRemove, which are listed under Query Options in the Project Options topic.

## **Property and Data Queries Involving Feature Classes**

To let you specify, when querying feature class objects, whether to include subclasses of the target feature class, an optional Flag parameter has been added to the AcMapDataCondition and AcMapPropertyCondition constructors. To let you view or change the Flag setting of a data or property condition, two functions, Flag() and SetFlag(), have been added to the AcMapDataCondition and AcMapPropertyCondition classes.

# **Microsoft Visual C++ Version 7.0 Required**

Autodesk Map 3D ObjectARX requires Microsoft Visual C++ version 7.0. Microsoft Visual C++ .NET 2003, a component of Visual Studio .NET 2003, code-named Everett, is not supported.